# **Mobile Application**

### **Newsworthy Video Contribution by the Public**

- Capture videos of breaking or evolving stories, enriched with time, location and device metadata
- Annotate captured videos with free text and preselected domain-specific labels
- Provide trustworthy and metadata-enriched videos to news agencies and media organizations

## **iOS (goo.gl/pW4G8e) & Android (goo.gl/HH7QKN)**

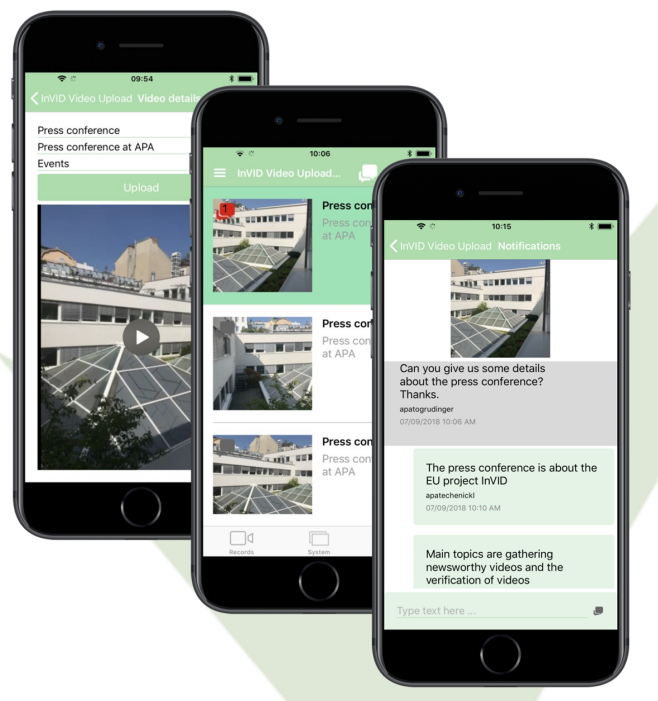

*Examples of the different interfaces of the Mobile Application*

# **There is much more to InVID**

To find out more about InVID work and additional outcomes see **https://www.invid-project.eu**

# **Consortium**

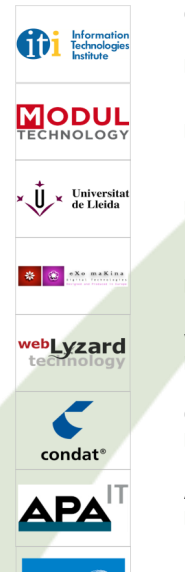

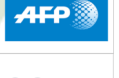

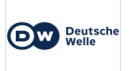

Centre for Research & Technology Hellas Information Technologies Institute **[https://www.iti.gr](http://www.iti.gr)** MODUL Technology GmbH **[https://www.modultech.eu](http://www.modultech.eu)**

Universitat de Lleida **<http://www.udl.cat>**

Exo Makina **<http://www.exomakina.fr>**

webLyzard Technology GmbH **<https://www.weblyzard.com>**

Condat AG **[https://www.condat.de](http://www.condat.de)**

APA-IT Informations Technologie GmbH **<https://www.apa-it.at>**

Agence France-Presse **[https://www.afp.com](http://www.afp.com)**

Deutsche Welle **[https://www.dw.com](http://www.dw.com)**

# **Stay in touch!**

Web: **[https://www.invid-project.eu](http://www.invid-project.eu)** Twitter: **[@InVID\\_EU](https://twitter.com/InVID_EU)** LinkedIn: **InVID Project**

# **Project and contact details**

InVID is an H2020 Innovation Action Start Date:  $1/1/2016$  Duration: 36 months Project Coordinator: Dr. Vasileios Mezaris Information Technologies Institute (ITI), Centre for Research and Technology Hellas (CERTH) email: **[bmezaris@iti.gr](mailto:bmezaris@iti.gr)**

## **InVID - In Video Veritas!**

VERIFICATION OF SOCIAL MEDIA VIDEO CONTENT FOR THE NEWS INDUSTRY

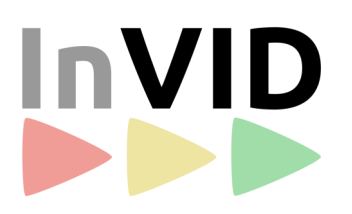

## **www.invid-project.eu**

*Protecting the news industry from distributing fakes, falsehoods, suffering lost reputation and ... lawsuits!*

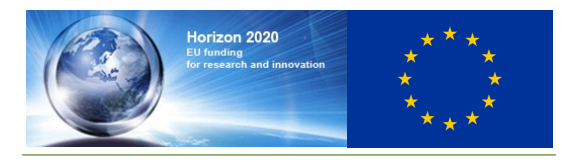

*This project has received funding from the European Union's Horizon 2020 research and innovation programme under grant agreement No 687786*

# INVID - IN VIDEO VERITAS! VERIFICATION OF SOCIAL MEDIA VIDEO CONTENT FOR THE NEWS INDUSTRY

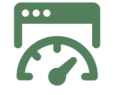

# **Visual Analytics Dashboard**

### **Newsworthy Video Collection and Management**

- Story detection across social media channels
- Story-based newsworthy video identification
- Automatic metadata extraction and indexing
- Content exploration and visualization
- Geographic distribution of emerging stories
- Embedded playback at the video- and fragment-level
- Verification of selected videos (using the Verification Application)
- Automated generation of reports in PDF format

## **https://invid.weblyzard.com**

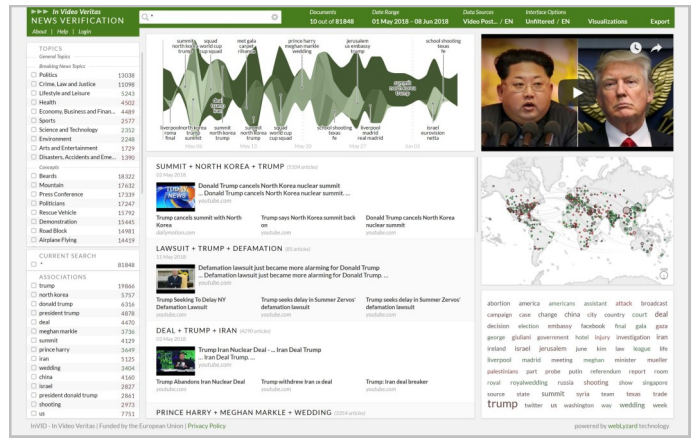

#### *Overall view of the Visual Analytics Dashboard*

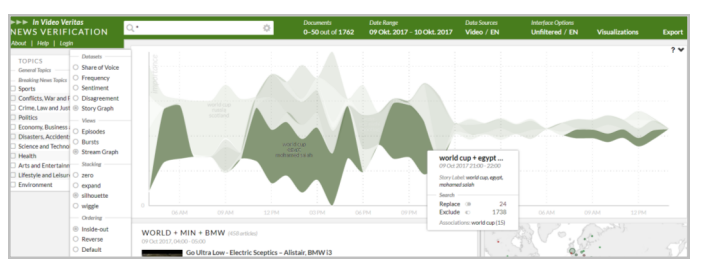

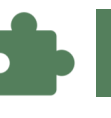

**Verification Plugin**

### **Verification of Selected Newsworthy Videos**

#### **Check prior video use:**

 Reverse video search on the Web using YouTube thumbnails or InVID-extracted keyframes

#### **Check contextual information:**

- Social-media-based contextual analysis
- View location, time and other video metadata
- Keyframe/image inspection by magnifying glass

#### **Check video copyright status:**

 View details about content uploader, reuse conditions and copyright exceptions

#### **Check image forensics:**

• Image/Keyframe forensic filters

#### **Find more related videos:**

Advanced Twitter search

## **https://www.invid-project.eu/verify Free to use!**

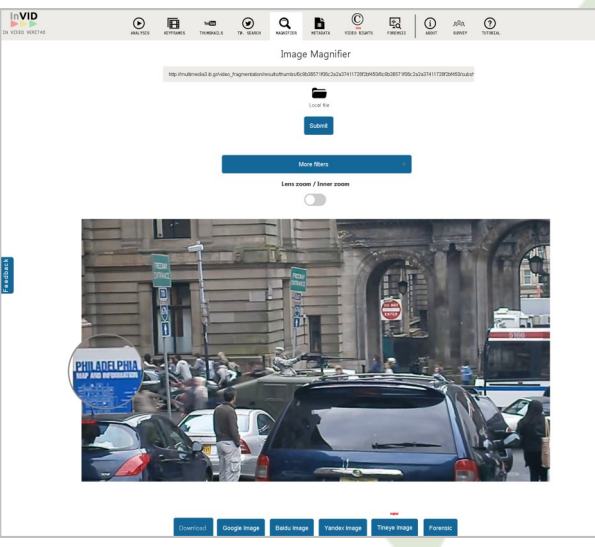

*The story evolution graph of the Visual Analytics Dashboard Example of using the image magnifier tool of the Verification Plugin*

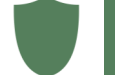

# **Verification Application**

## **Advanced Video Verification (beyond the free Plugin)**

#### **Check prior video use:**

- Reverse video search also in the InVID repository
- Frame-level inspection by parallel playback of query and duplicate video

#### **Check video origin and rights:**

- Video logo detection
- Contact content uploader & negotiate terms for video reuse

### **Check video forensics:**

- Advanced video forensic filters
- Frame-level video inspection in the player

### **Check contextual information:**

Also assess historical weather data

## **http://invid.condat.de**

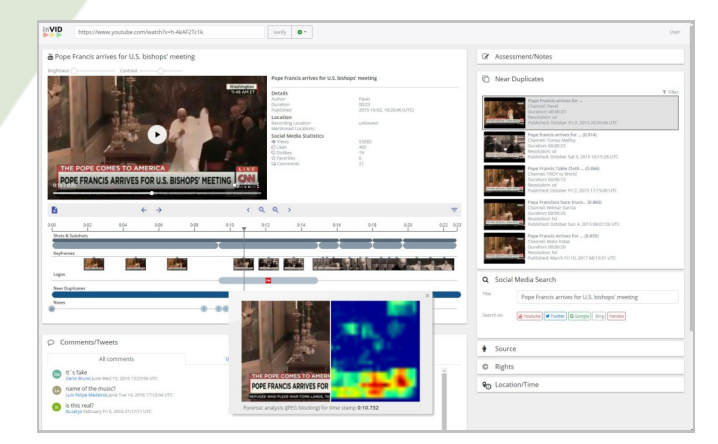

*Example of analyzing a video with the Verification Application. The user is able to get the fragments of the video, find near duplicates, check contextual information, apply forensic filters on the extracted keyframes, perform a social media search about the video, and check the source and rights of the video.*